## **Linux**

The following table shows the default component locations of a Firebird installation on Linux. Some of the locations may be different on other Unix-like systems.

**Table 1. Firebird 2.5 component locations on Linux**

| Component                                                                                    | <b>File name</b>                                                                                                    | Default location                                                                                                    |
|----------------------------------------------------------------------------------------------|----------------------------------------------------------------------------------------------------|----------------------------------------------------------------------------------------------------|
| Installation directory<br>(referred to hereafter<br>$\textsf{as}$ <lnstalldir>)</lnstalldir> |                                                                                                    | /opt/firebird (may vary per distribution)                                                                                         |
| Configuration files                                                                          | firebird.conf, aliases.conf, etc.                                                                                                    | <lnstalldir></lnstalldir>                                                                                                    |
| Release Notes and<br>other documentation                                                     | Various files                                                                                                    | <installdir>/doc</installdir>                                                                                                    |
| Firebird server                                                                              | fbserver (SS), fb smp server (SC)<br>or fb inet server (CS)                                                                                                    | <installdir>/bin</installdir>                                                                                                    |
| Command-line tools                                                                           | isql, gbak, nbackup, gsec, gfix,<br>gstat, etc.                                                                                                    | <installdir>/bin</installdir>                                                                                                    |
| Sample database                                                                              | employee.fdb                                                                                                    | <installdir>/examples/empbuild</installdir>                                                                                       |
| <b>UDF libraries</b>                                                                         | ib udf.so, fbudf.so                                                                                                    | <installdir>/UDF</installdir>                                                                                                    |
| Additional server-side<br>libraries                                                          | libicu*.so, libib util.so                                                                                                    | <installdir>/lib</installdir>                                                                                                    |
| <b>Client libraries</b>                                                                      | libfbclient.so.2.5.n (network<br>client) libfbembed.so.2.5.n (local<br>client with embedded engine,<br>Classic/Superclassic only). The<br>usual symlinks $(*.50.2, **.50)$ are<br>created. Legacy libgds.* symlinks<br>are also installed. | /usr/lib[64] (actually, the real stuff is in<br><installdir>/lib, but you should use the<br/>links in /usr/lib[64]).</installdir> |

## **Windows**

In the table below, <ProgramDir> refers to the Windows programs folder. This is usually C:\Program Files but may also be a different path, e.g. D:\Programmi. Likewise, <SystemDir> refers to the Windows system directory. Be sure to read the notes below the table, especially if you're running Firebird on a 64-bit Windows system.

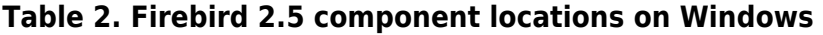

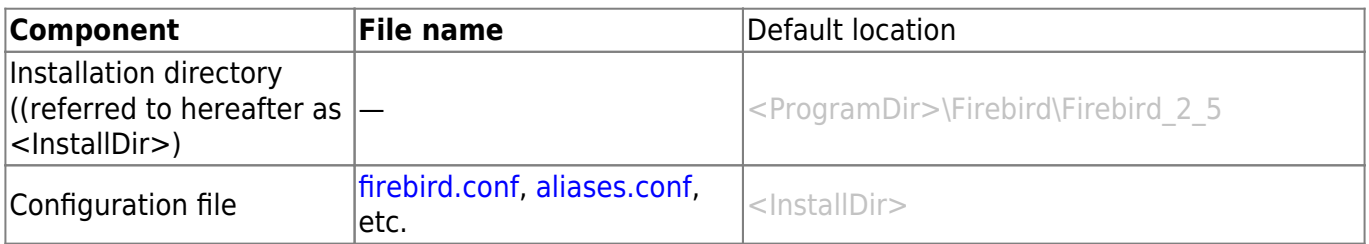

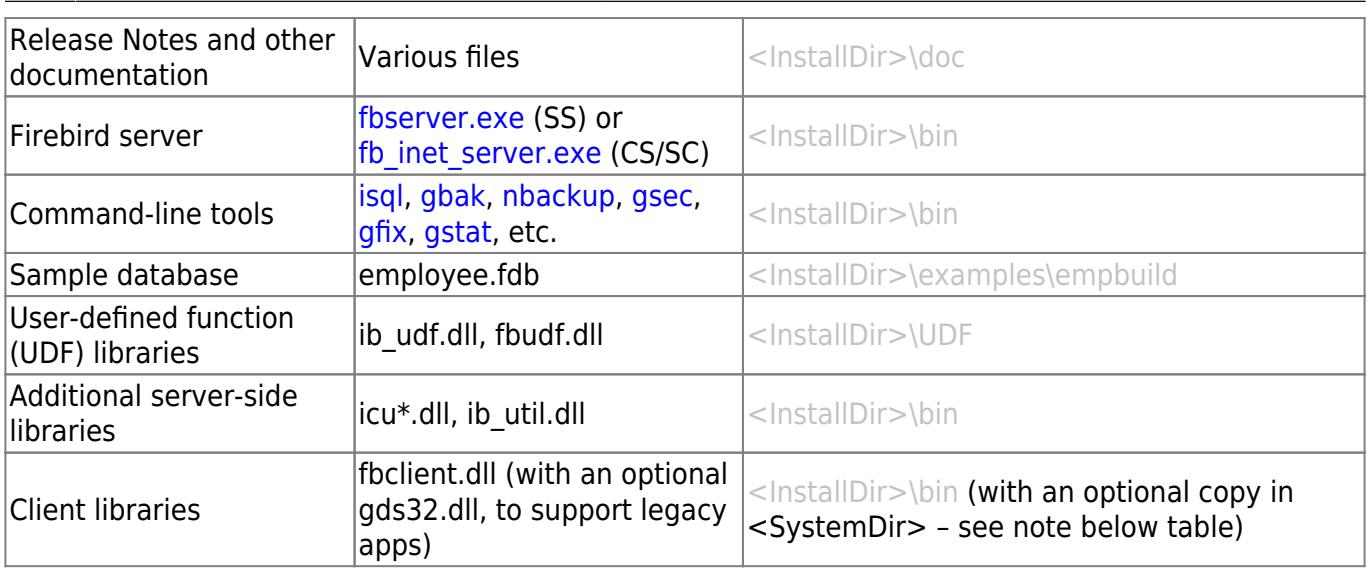

## **The Windows system directory:**

The exact path to the Windows System directory depends on your Windows version. Typical locations on 32-bit systems are:

- for Windows 95/98/ME: C:\Windows\System
- for Windows NT/2000: C:\WINNT\System32
- for Windows XP: C:\Windows\System32

For 64-bit systems, read the next note.

Important notice for 64-bit Windows users: On 64-bit Windows systems, the Program Files directory is reserved for 64-bit programs. If you try to install a 32-bit application into that folder, it will be autoredirected to a directory which - in English versions - is called Program Files (x86). In other language versions the name may be different.

In the same vein, the System32 directory is reserved for 64-bit libraries. 32-bit libraries go into SysWOW64. That's right: 64-bit libraries are in System32, 32-bit libraries in SysWOW64.

If you're not aware of this, you may have a hard time locating your 32-bit Firebird components on a 64-bit Windows system.

(Incidentally, WOW stands for Windows on Windows. Now you can also work out what

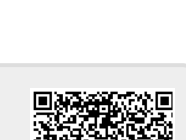

From: <http://ibexpert.com/docu/>- **IBExpert**

Permanent link: **<http://ibexpert.com/docu/doku.php?id=01-documentation:01-08-firebird-documentation:firebird-2.5-guide:default-disk-locations>**

Last update: **2023/07/12 02:04**